## **Exam** : **HP2-B90**

**Title** : HP Imaging and Printing Hardware - Sales

## **Version** : Demo

- 1.What does the abbreviation "RMPV" on a HP datasheet stand for?
- A. Recommended Monthly Page Volume
- B. Robust Middle Paper Ventilation
- C. Regular Maximum Paper Volume
- D. Reverse Motor Power Value

#### **Answer:** D

2.What is the name given to the administrator tool for the Universal Printer Driver.?

- A. Material Printed Administrator
- B. Multifunctional Printer Administrator
- C. Managed Printing Administrator
- D. Miss-scanned Prints Administrator

#### **Answer:** A

3.What feature is available to control color usage on most HP color laser devices?

- A. Color Access Control
- B. Color Administration Console
- C. Color Administration Control
- D. Color Access Configurator

#### **Answer:** B

4.HP LaserJets use instant on fusing technology to achieve which of the following? (Select two.)

- A. higher print quality
- B. reduction in toner usage
- C. less power consumption
- D. higher print speeds
- E. higher employee productivity
- **Answer:** C,D

5.Which statement best describes the HP Universal Printer Driver?

- A. One driver for basically all Laserjets
- B. a single driver for all HP commercial print products
- C. best devicemanagement tool on the market
- D. generic driver to enhance printing speed across the network

#### **Answer:** A

# **Trying our product !**

- ★ **100%** Guaranteed Success
- **★ 100%** Money Back Guarantee
- ★ **365 Days** Free Update
- **★ Instant Download** After Purchase
- **★ 24x7 Customer Support**
- ★ Average **99.9%** Success Rate
- ★ More than **69,000** Satisfied Customers Worldwide
- ★ Multi-Platform capabilities **Windows, Mac, Android, iPhone, iPod, iPad, Kindle**

### **Need Help**

Please provide as much detail as possible so we can best assist you. To update a previously submitted ticket:

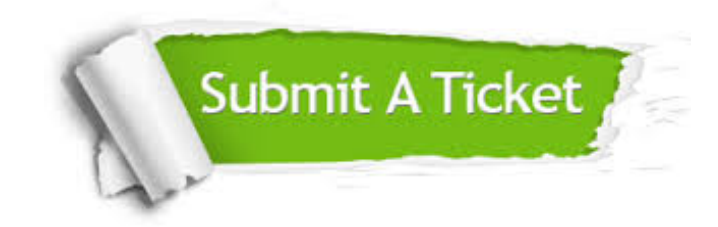

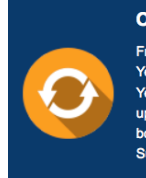

**One Year Free Update** Free update is available within One ear after your purchase. After One Year, you will get 50% discounts for pdating. And we are proud to .<br>boast a 24/7 efficient Customer ort system via Email

**Money Back Guarantee** To ensure that you are spending on

quality products, we provide 100% money back guarantee for 30 days from the date of purchase

**Security & Privacy** 

We respect customer privacy. We use McAfee's security service to provide you with utmost security for your personal information & peace of mind.

#### **Guarantee & Policy | Privacy & Policy | Terms & Conditions**

**100%** 

[Any charges made through this site will appear as Global Simulators Limited.](http://www.itexamservice.com/)  All trademarks are the property of their respective owners.

Copyright © 2004-2014, All Rights Reserved.